Министерство образования и науки Российской Федерации Федеральное государственное бюджетное образовательное учреждение высшего образования «Кузбасский государственный технический университет имени Т.Ф. Горбачева»

Кафедра теплоэнергетики

И.В. Дворовенко И.И. Дворовенко

## **ВЛИЯНИЕ ХАРАКТЕРИСТИК ТЕОРЕТИЧЕСКИХ ЦИКЛОВ ГАЗОТУРБИННЫХ УСТАНОВОК НА ТЕРМИЧЕСКИЙ КПД ЦИКЛА**

## **Методические указания к лабораторной работе по дисциплине «Теплотехника»**

Рекомендовано учебно-методической комиссией направления подготовки 23.03.03 «Эксплуатация транспортно-технологических машин и комплексов» в качестве электронного издания для использования в учебном процессе

Кемерово 2016

#### Рецензенты:

Темникова Е.Ю. – к.т.н., доцент кафедры теплоэнергетики;

Богомолов А.Р. – д.т.н., председатель учебно-методической комиссии направления подготовки бакалавров 13.03.01 «Теплоэнергетика и теплотехника»

### **Дворовенко Игорь Викторович Дворовенко Инна Ивановна**

**Влияние характеристик теоретических циклов газотурбинных установок на термический КПД цикла** [Электронный ресурс]: методические указания к выполнению лабораторной работы по дисциплине «Теплотехника» для студентов направления подготовки 23.03.03 «Эксплуатация транспортно-технологических машин и комплексов» всех форм обучения / И.В. Дворовенко, И.И. Дворовенко; КузГТУ. – Кемерово, 2016. – Систем. требования: Pentium IV ; ОЗУ 8 Гб ; Windows XP ; мышь. – Загл. с экрана.

Методические указания к выполнению лабораторной работы составлены в соответствии с рабочей программой дисциплины «Теплотехника» и предназначены для студентов направления подготовки 23.03.03 «Эксплуатация транспортно-технологических машин и комплексов».

> © КузГТУ, 2016 © Дворовенко И.В., Дворовенко И.И., 2016

Целью лабораторной работы является изучение циклов газотурбинных установок (ГТУ).

В ходе работы студенты выбирают исследуемый цикл, задают значения характеристик цикла, начальные температуру и давление. Задачей исследования является изучение влияния характеристик циклов ГТУ на термический КПД цикла.

#### **2. ТЕОРЕТИЧЕСКИЕ ПОЛОЖЕНИЯ**

Циклы ГТУ являются прямыми термодинамическими циклами, в которых полезная работа совершается за счет расширения продуктов сгорания в турбине. Газовые турбины широко используются в авиационных двигателях, в последнее время газовые турбины находят применение в стационарных газовых и парогазовых установках.

Термодинамика изучает обратимые циклы, в которых в качестве рабочего тела принимают идеальный газ с постоянной теплоемкостью, имеющий свойства воздуха. Изобарная теплоемкость в циклах равна 1000 Дж/(кг×К), показатель адиабаты – 1,4.

В газотурбинных установках процесс подвода теплоты осуществляют в изобарном или изохорном процессе, отвод теплоты – в изобарном, а сжатие и расширение газа – в адиабатных.

Циклы ГТУ подразделяют на циклы с подводом теплоты при постоянном давлении или цикл Брайтона и при постоянном объеме. Диаграммы циклов в *pv*- и *Ts*-координатах представлены на рис. 1 и 2.

Термический КПД любого цикла определяют по уравнению:

$$
\eta_{T}=1-\frac{q_{2}}{q_{1}},
$$

где <sup>1</sup> *q* – количество теплоты, подведенной в цикле к рабочему телу, кДж/кг;  $q_2$  – количество отведенной от рабочего тела теплоты, кДж/кг.

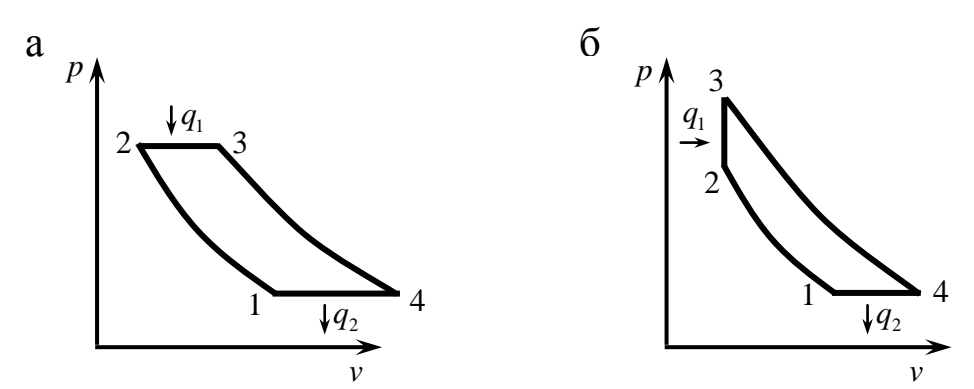

Рис. 1. Термодинамические циклы газотурбинных установок в *pv*-координатах: а – цикл с подводом теплоты при *p=const*, б – цикл с подводом теплоты при *v=const*

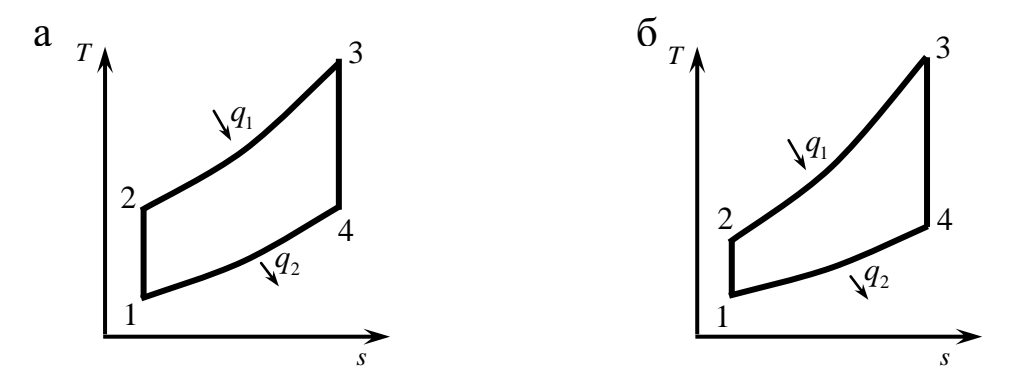

Рис. 2. Термодинамические циклы газотурбинных установок в *Ts*-координатах: а – цикл с подводом теплоты при *p=const*, б – цикл с подводом теплоты при *v=const*

#### **2.1. Цикл газотурбинной установки с подводом теплоты при** *p=const*

Основными характеристиками цикла являются:

– степень повышения давления:

$$
\beta=\frac{p_2}{p_1},
$$

– степень изобарного расширения:

$$
\rho=\frac{\nu_3}{\nu_2},
$$

где  $v_2$ ,  $v_3$  – удельный объем газа в характерных точках цикла

4

В изобарном процессе к рабочему телу будет подведена теплота:

$$
q_1 = c_p (T_3 - T_2) = c_p \beta^{\frac{k-1}{k}} T_1 (\rho - 1),
$$

в изобарном процессе будет отведена теплота:

$$
q_2 = c_p (T_4 - T_1) = c_p T_1 (\rho - 1),
$$

где  $T_1$ ,  $T_2$ ,  $T_3$ ,  $T_4$  – температуры в характерных точках цикла (рис. 1, б), К;  $c_p$  – изобарная теплоемкость, кДж/(кг×К);  $k$  – показатель адиабаты.

Термический КПД цикла равен

$$
\eta_{T} = 1 - \frac{1}{\beta^{\frac{k-1}{k}}}.
$$

#### **2.2. Цикл газотурбинной установки с подводом теплоты при** *v=const*

Основными характеристиками цикла являются:

– степень повышения давления:

$$
\beta=\frac{p_2}{p_1},
$$

– степень добавочного повышения давления:

$$
\lambda=\frac{p_3}{p_2}.
$$

В изохорном процессе к рабочему телу будет подведена теплота:

$$
q_1 = c_{\nu}(T_3 - T_2) = c_{\nu}\beta^{\frac{k-1}{k}}T_1(\lambda - 1),
$$

в изобарном процессе будет отведена теплота:

$$
q_2 = c_p (T_4 - T_1) = k c_v T_1 (\lambda^{1/k} - 1),
$$

где  $c_{\rm v}$  – изохорная теплоемкость, кДж/(кг×К).

Термический КПД цикла равен

$$
\eta_{T} = 1 - \frac{k(\lambda^{1/k} - 1)}{\beta^{\frac{k-1}{k}}(\lambda - 1)}.
$$

#### **3. ОПИСАНИЕ ОБОРУДОВАНИЯ**

Лабораторная работа выполняется на компьютере. Основными элементами установки (рис. 3) являются: *pv*-диаграмма 1, *Ts*диаграмма 2, списки циклов 4, начальных температур 6, начальных давлений 7, степеней сжатия 8, степеней повышения давления 9, степеней предварительного расширения 10, кнопки расчета параметров цикла и построения диаграмм цикла 13, вывода данных о цикле в таблицу Excel 11, очистки окон диаграмм и сведений о графиках 12.

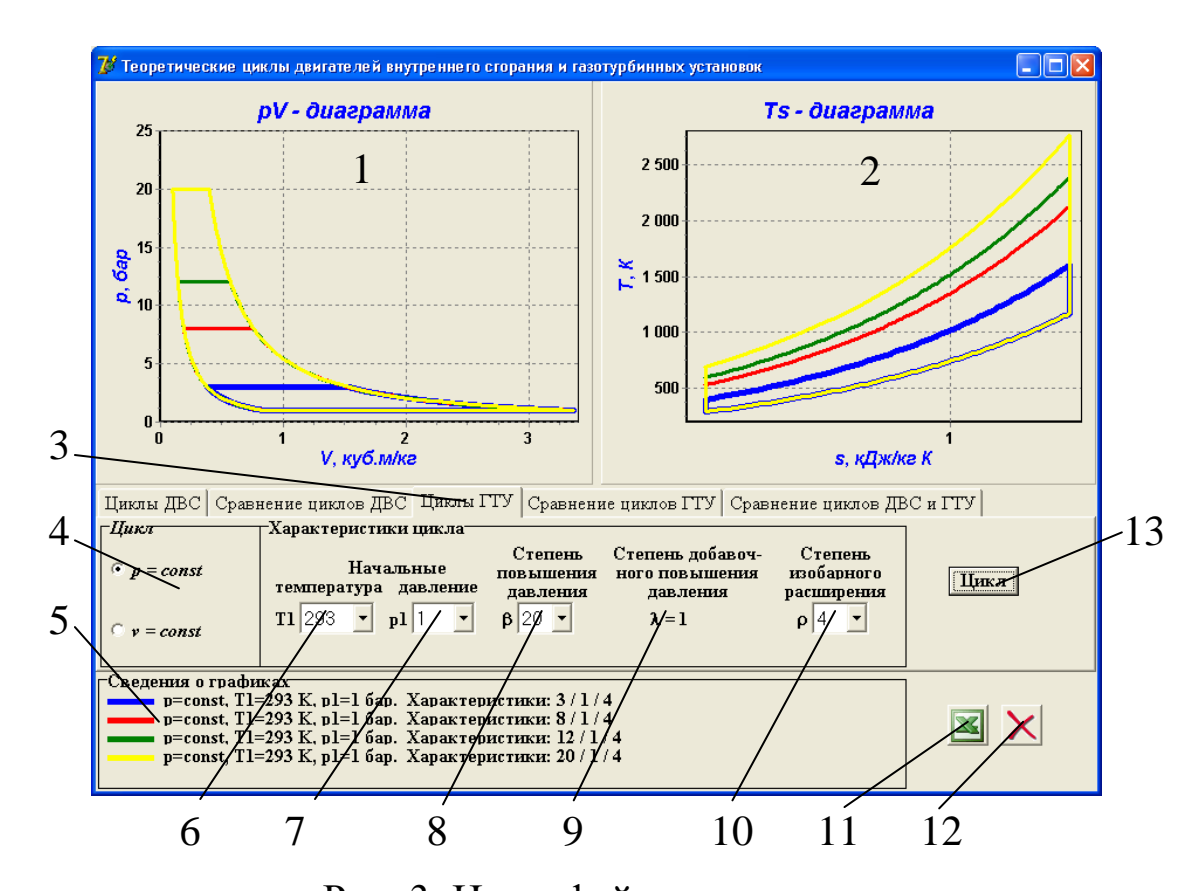

Рис. 3. Интерфейс программы: 1 – *pv*-диаграмма цикла, 2 – *Ts*-диаграмма цикла, 3 – страница лабораторной работы, 4 – список циклов, 5 – окно вывода сведений о циклах, 6 – список начальных температур, 7 – список начальных давлений, 8 – список степеней повышения давления, 9 – список степеней добавочного повышения давления, 10 – список степеней изобарного расширения, 11 – кнопка вывода данных о цикле в таблицу Excel, 12 – кнопка очистки окон диаграмм и сведений о графиках, 13 – кнопка расчета параметров цикла и построения диаграмм цикла

При помощи списка 4 задают исследуемый цикл, в списках 6 и 7 устанавливают начальные температуру и давление. В зависимости от задачи исследования устанавливают значения степеней сжатия, повышения давления и предварительного расширения при помощи списков 8-10. Для расчета цикла и вывода диаграмм цикла используют кнопку 13. При помощи кнопки 11 можно вывести сведения о последнем рассчитанном цикле в таблицу Excel. Для удаления графиков циклов нужно нажать кнопку 12.

В окнах диаграмм 1 и 2 выводится одновременно не более 5

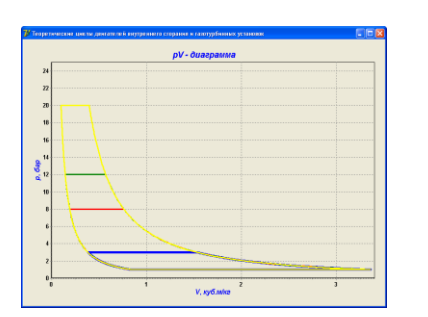

Рис. 4. Вывод диаграммы в размер окна программы

графиков, если выводится еще один график, то последний из выведенных будет заменен.

Для более подробного ознакомления с диаграммами циклов их размер можно увеличить до размера окна программы (рис. 4), щелкнув мышкой в окне диаграммы. Для восстановления окна диаграммы нужно еще раз щелкнуть по диаграмме.

#### **4. ПОРЯДОК ПРОВЕДЕНИЯ РАБОТЫ**

Перед выполнением работы студент должен знать теоретические положения исследуемого цикла, изучить устройство лабораторной установки, уметь задавать значения различных параметров и характеристик цикла.

Работу выполняют в следующей последовательности:

1. Преподаватель ставит задачу исследования: указывает цикл и характеристики цикла, влияние которых нужно изучить.

2. Запускают приложение «Теоретические циклы двигателей внутреннего сгорания и газотурбинных установок», выбирают страницу «Циклы ГТУ».

3. Выбирают цикл.

4. Задают начальные параметры цикла: температуру и давление.

5. Устанавливают величины характеристик цикла, значения

которых не будут изменяться в ходе работы.

6. Задают значение характеристики, влияние которой на термический КПД цикла изучается.

- 7. Нажимают кнопку «Цикл».
- 8. Переносят сведения о цикле в таблицу Excel кнопкой 11.
- 9. Пункты 6–8 повторяют до выполнения задачи исследования.

## **5. ОБРАБОТКА РЕЗУЛЬТАТОВ**

1. Рассчитывают подводимую и отводимую теплоту.

2. Определяют термический КПД цикла.

3. Строят график зависимости термического КПД цикла от характеристики цикла.

## **6. ТРЕБОВАНИЯ К ОТЧЕТУ**

Отчет оформляют на листах бумаги формата А4 в соответствии со стандартами. Отчет должен содержать:

а) титульный лист установленной формы;

- б) краткое изложение теоретических положений;
- в) принципиальную схему установки;
- г) таблицы «Журнал наблюдений и результаты расчетов»;

д) графики зависимостей;

е) анализ результатов работы.

# **7. КОНТРОЛЬНЫЕ ВОПРОСЫ**

- 1. Цель работы.
- 2. Принципы работы ГТУ.
- 3. Достоинства и недостатки ГТУ.
- 4. Области применения.
- 5. Почему в настоящее время не реализуются циклы с подводом теплоты при *v=const*.
- 6. Основные характеристики термодинамических циклов ГТУ.
- 7. Что означает степень повышения давления?
- 8. Как определить максимальные значения температуры и давления в цикле?
- 9. Выведите формулу для расчета термического КПД цикла.
- 10. Способы утилизации теплоты уходящих из ГТУ газов.

#### **8. СПИСОК РЕКОМЕНДУЕМОЙ ЛИТЕРАТУРЫ**

1. Кириллин В.А. Техническая термодинамика / В.А. Кириллин, В.В. Сычев, А.Е. Шейндлин. – 4-е изд., перераб. – М.: Энергоатомиздат, 1979. – 512 с.

2. Техническая термодинамика: учеб. для студентов вузов / В.И. Крутов, С.И. Исаев, И.А. Кожинов и др.; под ред. В.И. Крутова. – 3-е изд., перераб. и доп. – М.: Высш. шк., 1991. – 384 с.

3. Ляшков В.И. Теоретические основы теплотехники [Электронный ресурс] : учеб. пособие для студентов вузов, обучающихся по специальности "Энергообеспечение предприятий". – М.: Абрис, 2012. – 318 с. Режим доступа:<http://www.biblioclub.ru/book/117652/>

#### **ПРИЛОЖЕНИЕ**

Таблица 1

#### Параметры в характерных точках цикла повышения давления  $\lambda$ Отведенная теплота  $q_2$ , Степень добавочного Степень добавочного Подведенная теплота Степень повышения Степень повышения Степень изобарного повышения давления Степень изобарного ический КПД Термический КПД Отведенная теплота расширения р  $r, \frac{9}{6}$ расширения *q*1, кДж/кг <u>ಲ</u> кДж/кг Подведенная т № п/п давления *p*3, бар *р*1, бар  $\frac{3}{\rm{Kl}}$ *p*2, бар  $\frac{3}{\mathbf{K}\mathbf{I}}$  $\frac{3}{\mathbf{K}\mathbf{I}}$ *р*4, бар  $\frac{3}{\mathbf{K}\mathbf{I}}$ *Т*1, К *Т*2, К *Т*4, К *Т*3, К цикла *v*1, м  $v_2$ , М *v*3, м *v*4, м 1 | 2 | 3 | 4 | 5 | 6 | 7 | 8 | 9 | 10 | 11 | 12 | 13 | 14 | 15 | 16 | 17 | 18 | 19

# ЖУРНАЛ НАБЛЮДЕНИЙ И РЕЗУЛЬТАТЫ РАСЧЕТОВ